## ①と②を選択しシーンの切り替え

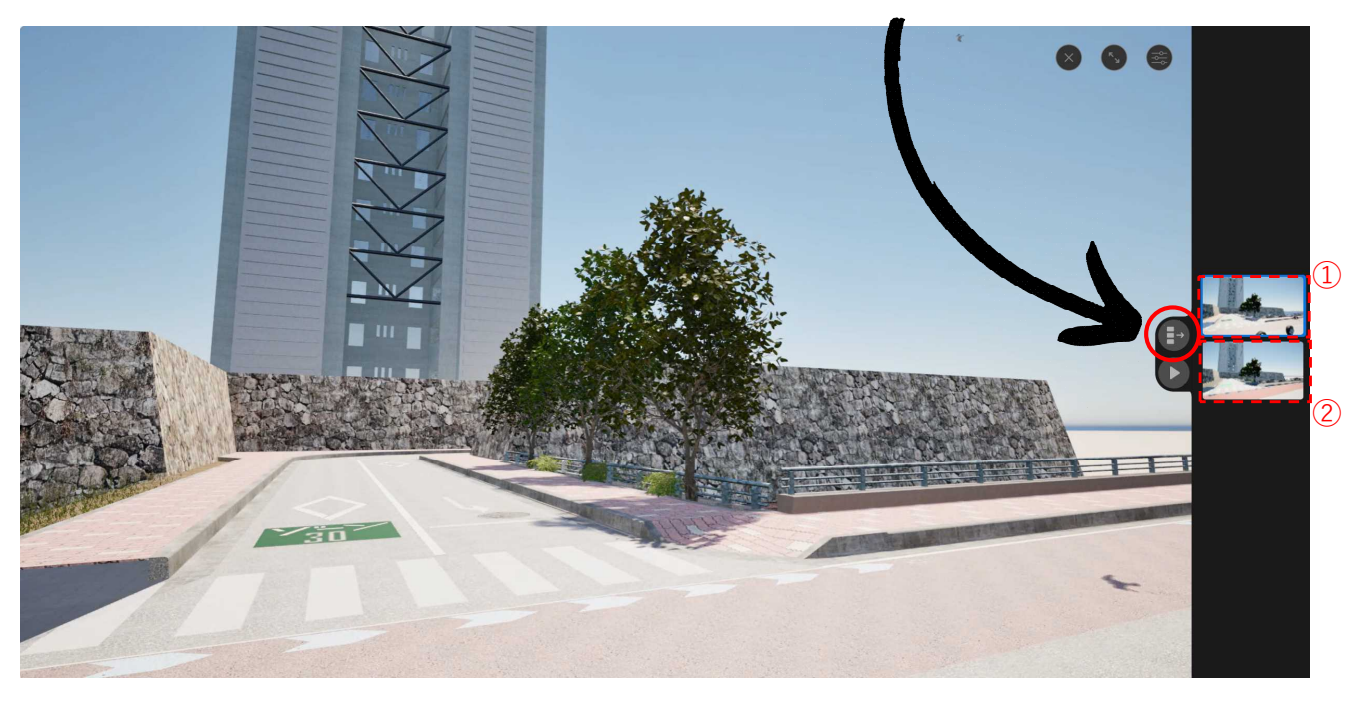

## 時間の切り替え等も可能

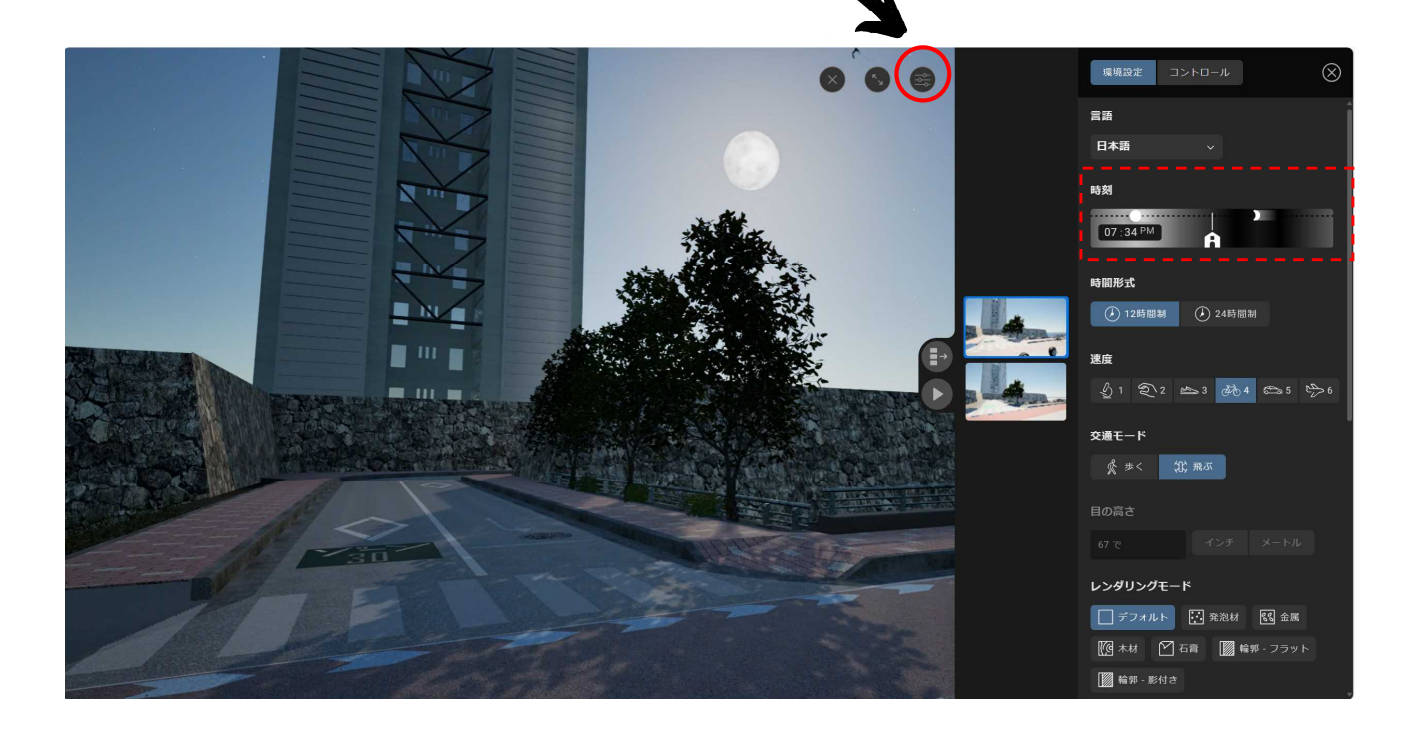